**Roket2Jasa1.PNG**

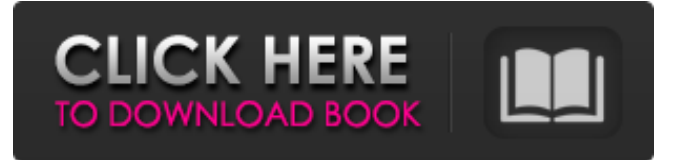

#### **Download Jas Photoshop Crack Product Key Free**

Key Photoshop Features When starting to learn the ins and outs of Photoshop, the best way to better understand the tools available is to learn the features. This article describes some of the tools Photoshop provides and helps you understand how they work. The Basic Photoshop Tools Layer Masks - A layer mask lets you edit the content and color of each individual layer, or group of layers, in your image. Select the layer mask tool and follow the onscreen guide to carefully paint the background around the object. Photoshop layers support transparency and an image can have many layers stacked on top of one another. This means that you can create images with multiple objects all of which can be edited separately. The mask lets you paint within the canvas without affecting the rest of the image. - A layer mask lets you edit the content and color of each individual layer, or group of layers, in your image. Select the layer mask tool and follow the onscreen guide to carefully paint the background around the object. Photoshop layers support transparency and an image can have many layers stacked on top of one another. This means that you can create images with multiple objects all of which can be edited separately. The mask lets you paint within the canvas without affecting the rest of the image. The Channels - The Channels are a way of organizing your image into groups of information. One channel refers to the color information, another channel to the brightness, another to the hue, and so on. You can use the individual channels to manipulate the color of the image, adjust the image's brightness, or adjust the image's color. Each channel has its own settings and adjustments, such as hue and saturation. - The Channels are a way of organizing your image into groups of information. One channel refers to the color information, another channel to the brightness, another to the hue, and so on. You can use the individual channels to manipulate the color of the image, adjust the image's brightness, or adjust the image's color. Each channel has its own settings and adjustments, such as hue and saturation. The Brush Tool - The Brush tool works like painting with a brush in a traditional art medium. You can select a color or gradient, and then use the brush to paint across the canvas. After painting, you can adjust the opacity of the color or gradient by holding down the Alt/Option key on your keyboard. To adjust the size and shape of the brush, hold down the Shift key and the tool will automatically use a softer

## **Download Jas Photoshop With License Code**

It can be used to edit and crop images, enhance low-quality images by sharpening them, or apply filters for creative effects. Photoshop is widely used by designers and photographers, so it has many tools to enhance images in various ways. In this guide, you will learn how to use Photoshop to edit images. I will show you all the new editing tools and techniques that are available in Photoshop. Now that you are ready, let's begin. How To Edit Images On Photoshop Using the various tools available in Photoshop, it is possible to edit any type of image. In this guide, I will show you how to edit images using different tools, like adjusting contrast, brightness and colors using the eyedropper tool, adjusting the tones using the brushes, modifying the colors in one click by using the magic wand tool, applying special effects like vignette, airbrushing, using clone stamping, etc. We will show you some techniques that make it easy to edit images on Photoshop. You will never again have to go back to your old graphics editing software for those nice little tricks. Let's go. What tools are used to edit images on Photoshop? Filter The Filter tool allows you to add various filters to your photo. This simple tool offers a number of different filters, and you can make use of them for creative effects. Distortion This tool applies camera distortion effects to your photo. A large number of lenses come with different distortions. This tool allows you to apply these lenses to your image. You can get them in two variations: you can distort the image by horizontal or vertical distortion, or by lens distortion. This tool allows you to get great results.

Hue/Saturation This tool is used to change the saturation and the color of the image. It allows you to adjust the saturation, luminosity, or apply color correction. White Balance The White Balance tool allows you to convert the colors in your photo to match specific light sources, the color of the light source as it is, or a white balance preset. Blur This tool is used to blur the image. You can get three results: apply the blur manually, or apply a gradient to blur your image in a particular direction, or make a point blur. Please note that all the tools 05a79cecff

### **Download Jas Photoshop Crack+ (2022)**

Q: How to do subtraction of dates (t-s) I have to make subtraction between dates from my query. Here's the query and result: SELECT b.area, b.institution, a.`date\_added` AS `added`, a.`date\_expire` AS `expired` FROM `event\_area` AS a, `event\_institution` AS b WHERE a.`area\_id` = b.`area\_id` AND a.`institution\_id` = b.`institution\_id` AND a.`date\_added`

#### **What's New in the?**

Q: How to prevent a golang application from restarting when close the terminal and run it in the background? I am running my golang application in this way from terminal to avoid the application from restarting when close the terminal: go run xxx.go & I have some problem in the build phase, when I deploy it to GCP, there is a restart step during the runtime, I want to make my application to run in background without the restarts. A: You can use & to start a new process which will act as a daemon. { borderColor: 'orange', borderWidth: 4, style: { opacity: 1 }, source:'sencha-touch.com' }, progress: { progressColor: 'orange', progress

# **System Requirements For Download Jas Photoshop:**

Mac OSX 10.9.5 or later Processor: 2.2 GHz Intel Core 2 Duo Memory: 2 GB RAM Hard Disk Space: 16 GB Video Card: NVidia GeForce 8400 GS DirectX: Version 9.0 Good to go!3D FREEDOME Fly, zoom, and feel the earth in this solar glider, a combination of a glider and a hang glider, that takes you to the skies and back, in the heart of nature.

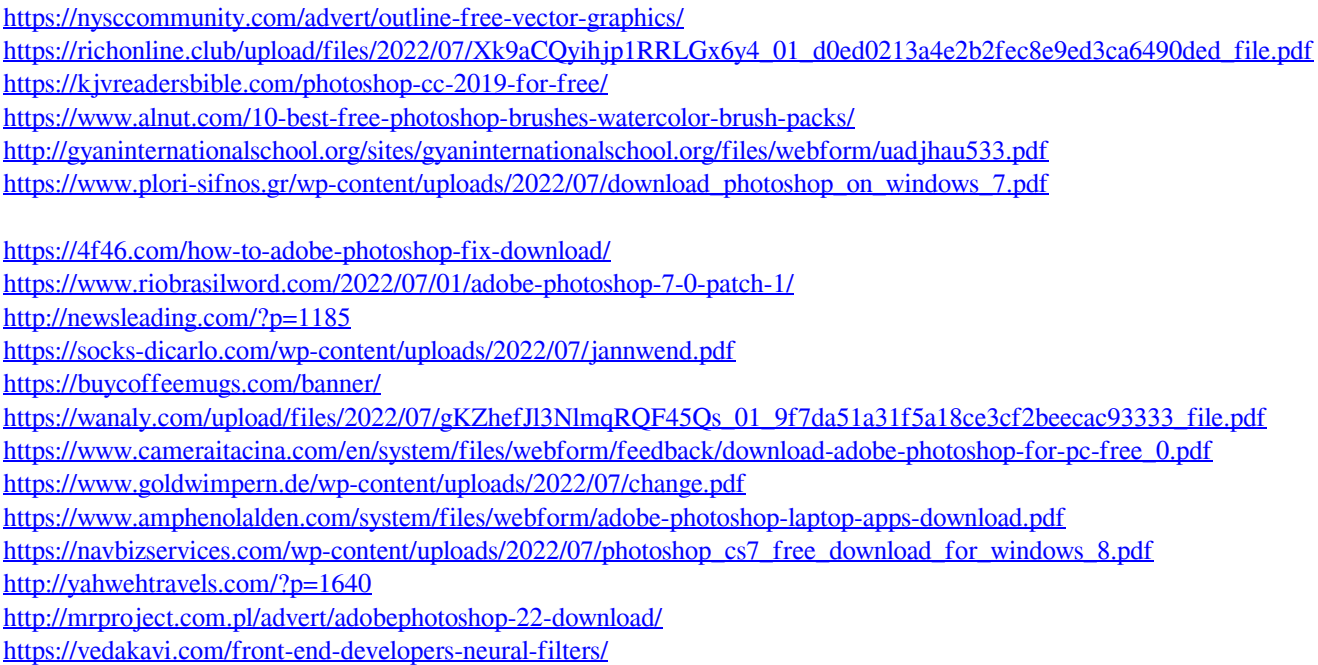